## Python cheat sheet Cheat Sheet by [Milly](http://www.cheatography.com/milly/) via [cheatography.com/25796/cs/6927/](http://www.cheatography.com/milly/cheat-sheets/python-cheat-sheet)

print(float(1)) - 1.0 anything to a float

**Example (cont)** print  $(int(1.5)) - 1$ print  $(int("2")$ ) – 2

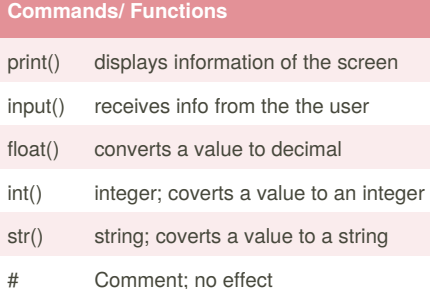

### **Vocabulary**

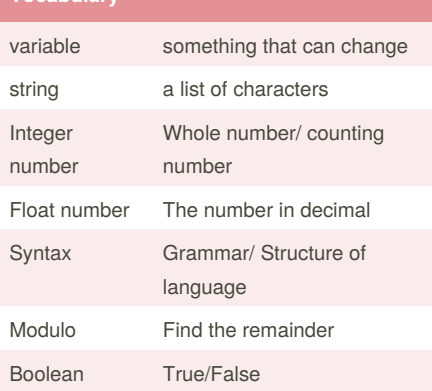

#### **Example**

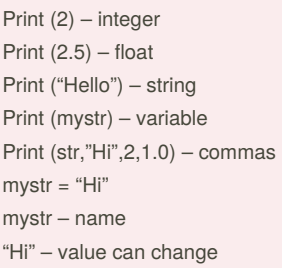

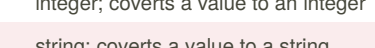

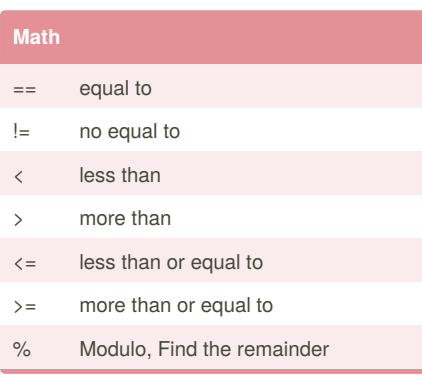

#### **Addition**

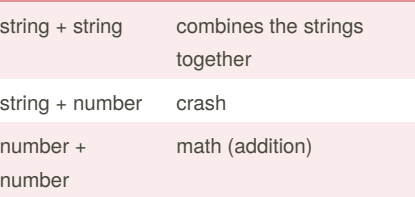

#### **Multiplication and Exponents**

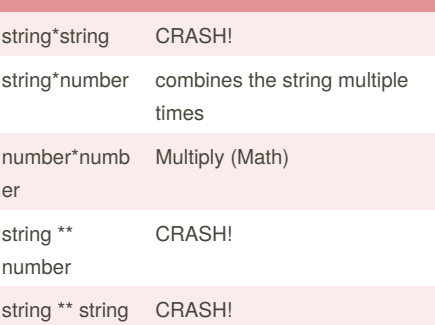

Published 12th February, 2016. Last updated 19th March, 2016. Page 1 of 5.

#### **Multiplication and Exponents (cont)**

number \*\* number Exponent (Math)

#### **Naming Convention**

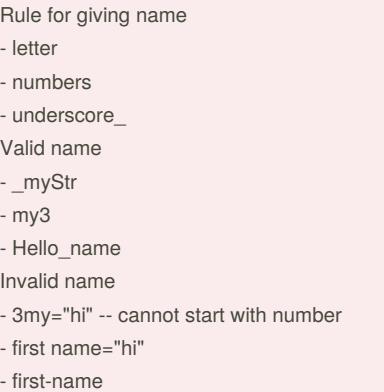

#### **Reverse word**

```
word = input("please enter a
word.")
\bar{0} "" \bar{0}letter_num = 0
reverse = \cdot \cdotwhile letter_num < len(word) :
    reverse = word[letter_num] +
reverse
    letter_num = letter_num + 1
\bar{0} "" \bar{0}reverse = ' '
for letter in word:
    reverse = letter + reverse
print ("Reverse: ",reverse)
```
Sponsored by **Readability-Score.com** Measure your website readability! <https://readability-score.com>

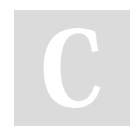

# By **Milly**

[cheatography.com/milly/](http://www.cheatography.com/milly/)

### Python cheat sheet Cheat Sheet by [Milly](http://www.cheatography.com/milly/) via [cheatography.com/25796/cs/6927/](http://www.cheatography.com/milly/cheat-sheets/python-cheat-sheet)

#### **Countdown Machine**

#### while True:

user\_number = input("Please enter a number") number = int(user\_number) countdown\_string = "" while number > 0: countdown\_string = countdown\_string + str(number) number = number - 1 print (countdown\_string)

#### **List**

shoppinglist = ['coke zero', 'bacon', 'water', 'jelly', 'gummy bears'] print (shoppinglist) print (shoppinglist[0]) list  $num =0$ while list\_num < len(shoppinglist): print ("List:", shoppinglist[list\_num]) list\_num = list\_num + 1 for item in shoppinglist: print (item) numbers = range  $(1, 6)$ for num in numbers: print (num) # a string is a list of characters, letters, numbers etc. mystr = "hello" for letter in mystr: print (letter) shoppinglist = ['coke zero', 'bacon', 'water', 'jelly', 'gummy bears']  $num = 0$ for w in shoppinglist:

#### By **Milly**

[cheatography.com/milly/](http://www.cheatography.com/milly/)

### **List (cont)**

```
num = num + 1print (num)
shoppinglist = ['coke zero',
'bacon', 'water', 'jelly', 'gummy
bears']
num = 0for w in shoppinglist:
   num = num + 1print (num)
```
#### **Finding area of a circle**

```
while True:
   user_radius = input("Please
enter the radius of the circle:")
    radius = float(user_radius)
   pi = 3.1415
    area = (piradius*2)
   print ("The area of the circle
is", area)
```
#### **Calculator program**

```
def calc (num1, num2, operation):
    if operation == "sum":
        return sum (num1,num2)
    elif operation == "product":
        return product (num1,num2)
    elif operation == "diff":
        return diff (num1,num2)
    elif operation == "div":
        return div (num1,num2)
    # use if/elif/else to check
what operation to do
    # call the correct function and
return the answer
def sum (a, b):
     return a+b
```
Published 12th February, 2016. Last updated 19th March, 2016. Page 2 of 5.

#### **Calculator program (cont)**

# calculate the sum of a and b # return the answer def product (a, b): return a\*b # calcualate the product of a and b # return the answer def diff (a, b): return a-b # calculate the difference between a and b # return the answer def div (a, b): if  $b!=0$ : return a/b else: return ("Error") # calculate the division of a and b # return the answer print (calc (10, 0, "div")) print (calc (1, 2,"sum")) # output should be 3 print (calc  $(4, 2, "diff"))$  # output should be 2 print (calc  $(9, 3, "div")$ ) # output should be 3 print (calc (2 ,12, "product" )) # output should be 24

#### **Finding the area of the triangle and its prism**

#write a function #name: areaofTriangle #parameters: base height #return: area user\_base = float(input ('Enter the base of the triangle: '))

Sponsored by **Readability-Score.com** Measure your website readability! <https://readability-score.com>

**Finding the area of the triangle and its prism**

### Python cheat sheet Cheat Sheet by [Milly](http://www.cheatography.com/milly/) via [cheatography.com/25796/cs/6927/](http://www.cheatography.com/milly/cheat-sheets/python-cheat-sheet)

```
(cont)
user height = float(input('Enter
the height of the triangle:'))
def areaOfTriangle (base, height):
    return 0.5baseheight #or 1/2
#functioncall
print ('The area of the triangle
is', areaOfTriangle(user_base,
user_height))
#write function compute volume of
prism
#name: volumeOfPrism
#parameters: base, height,
prism_height
#return volume
def volumeOfPrism
(base, height, prism_height):
    # area * prism_height
    volume = areaOfTriangle
(base,height) * prism_height
    return areaOfTriangle
(base,height) * prism_height
user_prism_height =
float(input('Enter the height of
the prism:'))
print ('The area of the prism is',
volumeOfPrism
(user_base,user_height,user_prism_h
eight))
```
#### **Maximum**

# write a function that returns the largest of two values # name: max2 # arguments: num1, num2 # return: the largest value def max2 (num1,num2): maxvalue = num1 if num2 > maxvalue:

maxvalue = num2

By **Milly**

[cheatography.com/milly/](http://www.cheatography.com/milly/)

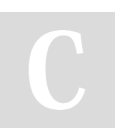

**Maximum (cont)**

```
return maxvalue
print (mav2(3,4))# write a function that returns the
largest of three values
# name: max3
# arguments: num1, num2, num3
# return: the largest value
def max3 (num1,num2,num3):
   maxvalue = num1if num2 > maxvalue:
```
maxvalue = num2

if num3 > maxvalue: maxvalue = num3

```
return maxvalue
print (max3(3,4,8))
# write a function that returns the
largest number in a list
# name: maxlist
# argument: list
# returns the largest value in the
1 \div \sigma +def maxlist (list):
   maxvalue = 1ist[0]for item in list:
        if item > maxvalue:
            maxvalue = item
```
return maxvalue  $list = [1, 2, 3, 6, 19, 50, 2, 4, 5]$ print (maxlist(list))

Published 12th February, 2016. Last updated 19th March, 2016. Page 3 of 5.

#### **1. Multiplying number**

```
#Receive input from the user as a
float, and print out half of that
number. e.g. user enters 12.5,
print out 6.25
user_input = input("Please enter a
number:")
number = float(user_input)
finalnumber = 0.5*number
print(finalnumber)
```
#### **2. Output**

#What is the output of the following code:  $v =$ True print (not y or 2<3) #output is True

#### **3. Error**

```
message = "hello"
if (len(message) >5)
print ("Message too long")
else:
    print ("Message is good")
line 3 has an error because it has
no indent
```
#### **4. Divisible by 3**

```
#create a program to receive a
number from the user and determine
if that number
#is divisible by 3
user_input = input("Please enter a
number:")
number = int(user_input)
if number 3 == 0:
   print(number,"is divisible by
3")
else:
   print (number, "is not
```

```
divisible by 3")
```
Sponsored by **Readability-Score.com** Measure your website readability! <https://readability-score.com>

### Python cheat sheet Cheat Sheet by [Milly](http://www.cheatography.com/milly/) via [cheatography.com/25796/cs/6927/](http://www.cheatography.com/milly/cheat-sheets/python-cheat-sheet)

#### **5. Even Number**

# print all the even numbers from 1 to 100 using a while loop  $num = 2$ while num  $\leq 100$ : print (num)  $num = num+2$ 

#### **6. Output 2**

```
#What is the output of the
following code?
condition = True
number = 5if condition == False: #False
   number = number ** 2
elif number <5: #False
   number = number * 2
elif condition == True: #True
   number = number%2 #5%2=1
else:
   number = number/2
print (number) # output = 1
```
#### **7. my list (method 1)**

#Given a list called mylist, print all elements from the list using a loop mylist = ["Milly","Prim","Pizza"] for item in mylist: print (item)

#### **7. List: while loop (method 2)**

```
#while loop solution
mylist = [1, 2, 3, 4, 5]num = 0while num < len(mylist):
    print (mylist[num])
    num = num+1
```
#### **9. Multiplication Table**

```
#Write a function called
multiplicationTable that asks the
user for a number and
#computes its multiplication table.
def multiplicationTable ():
   user_input = input ("Enter a
number:")
   num = int(user_input)
   count=1
    while count \leq 10:
       print
(num,"",count,"=",numcount)
        count = count + 1#function call
multiplicationTable()
```
#### **1) Multiply 5**

```
#Write a program that receives
input from the user, converts it to
an integer,
#and print the product of the
integer and 5
user_input = input("Please enter a
number.")
user\_input = int(user\_input)product = user_input * 5
print (product)
```
#### **2) Output**

```
#What is the output of the
following code?
x = False
print (x and True or 1 == 1)
#False and True = False
# False or True = True
# output is True
```
#### **3) Error 2**

#condisder the following code def doubleValue(value): return value\*2 print (doubleValue(4)) #line 2 has error because it is not indented

#### **4) Types of number**

```
#write a program that receives a
number from the user and determines
if that
#number is negative,zero or
positive.
user_input = int(input("Please
enter a number:"))
if user_input > 0:
   print (user_input,"is
positive")
elif user input == 0:print (user_input,"is zero")
else:
   print (user_input,"is
negative")
```
#### **5) Even numbers while loop**

```
# write a program that prints all
the even numbers from -100 to -1
using a
#while loop
num = -100while num \leq -2:
   print (num)
```
Sponsored by **Readability-Score.com** Measure your website readability! <https://readability-score.com>

```
By Milly
cheatography.com/milly/
```
Published 12th February, 2016. Last updated 19th March, 2016. Page 4 of 5.

### Python cheat sheet Cheat Sheet by [Milly](http://www.cheatography.com/milly/) via [cheatography.com/25796/cs/6927/](http://www.cheatography.com/milly/cheat-sheets/python-cheat-sheet)

#### **5) Even numbers while loop (cont)**

 $num = num + 2$ 

#### **6) Output 2**

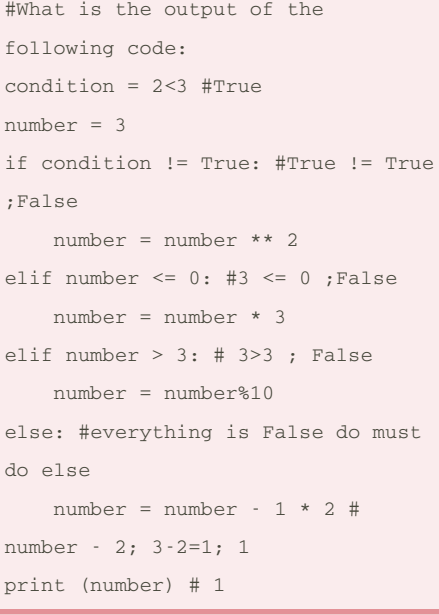

#### **8) 0......**

```
#complete the program below by
filling in the blank
# Expected output of program
# 0
# 01
# 012
# 0123
# 01234
mystring = ""
count = 0while count \leq 4:
   mystring = mystring
+str(count)
   print (mystring)
    count = count + 1
```
#### **9) Area of Ellipse**

```
# Write a function called
areaOfEllipse () that computes the
area of an ellipse
#using the equation pir1r2
# The function should be given 2
parameters (radius1 and radius 2)
and should
#return the area
def areaOfEllipse
(radius1,radius2):
   pi = 3.1415
   area = pi radius1radius2
   return area
#function call
area1 = areaOfEllipse(2,3)print(area1)
```
#### **11) Even and Odd**

```
# Write a program that repeatly
receives positive integers from the
user. When
# the user enters a negative
integer, exit the loop and print
how many of the
# numbers entered were even and
odd.
evencount = 0oddcount = 0
while True:
   user_input = int(input("Enter
a number:"))
    if user_input < 0:
       print ("Evencount=",
evencount)
        print
("Oddcount=",oddcount)
        break
    elif user_input > 0:
        if user_input % 2 == 0:
            evencount = evencount
+ 1
```
else:

[cheatography.com/milly/](http://www.cheatography.com/milly/) Published 12th February, 2016. Last updated 19th March, 2016. Page 5 of 5.

Sponsored by **Readability-Score.com** Measure your website readability! <https://readability-score.com>

#### **11) Even and Odd (cont)**

oddcount = oddcount + 1

By **Milly**